Mind Technologies Pvt Limited<br>
8, New Hari Niwas, Dattatray Road, Santacruz (W),<br>
Mumbai – 400 054, India<br>
Tel: +91-22-2661 4532 / 2661 6561.<br>
Fax: +91-22 – 2660 6988 Email: hompath@vsnl.com

## VAT / TAX Invoice

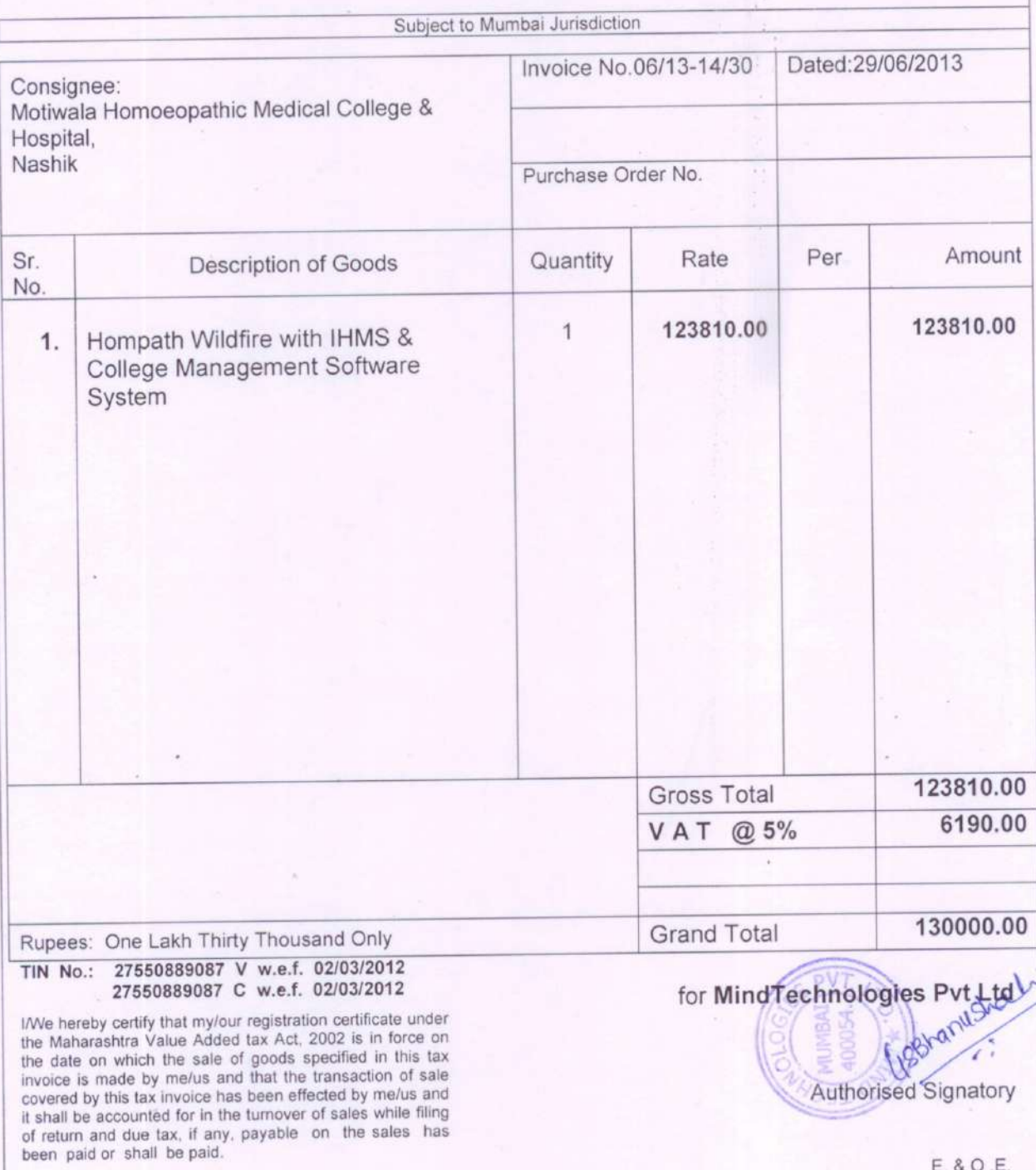

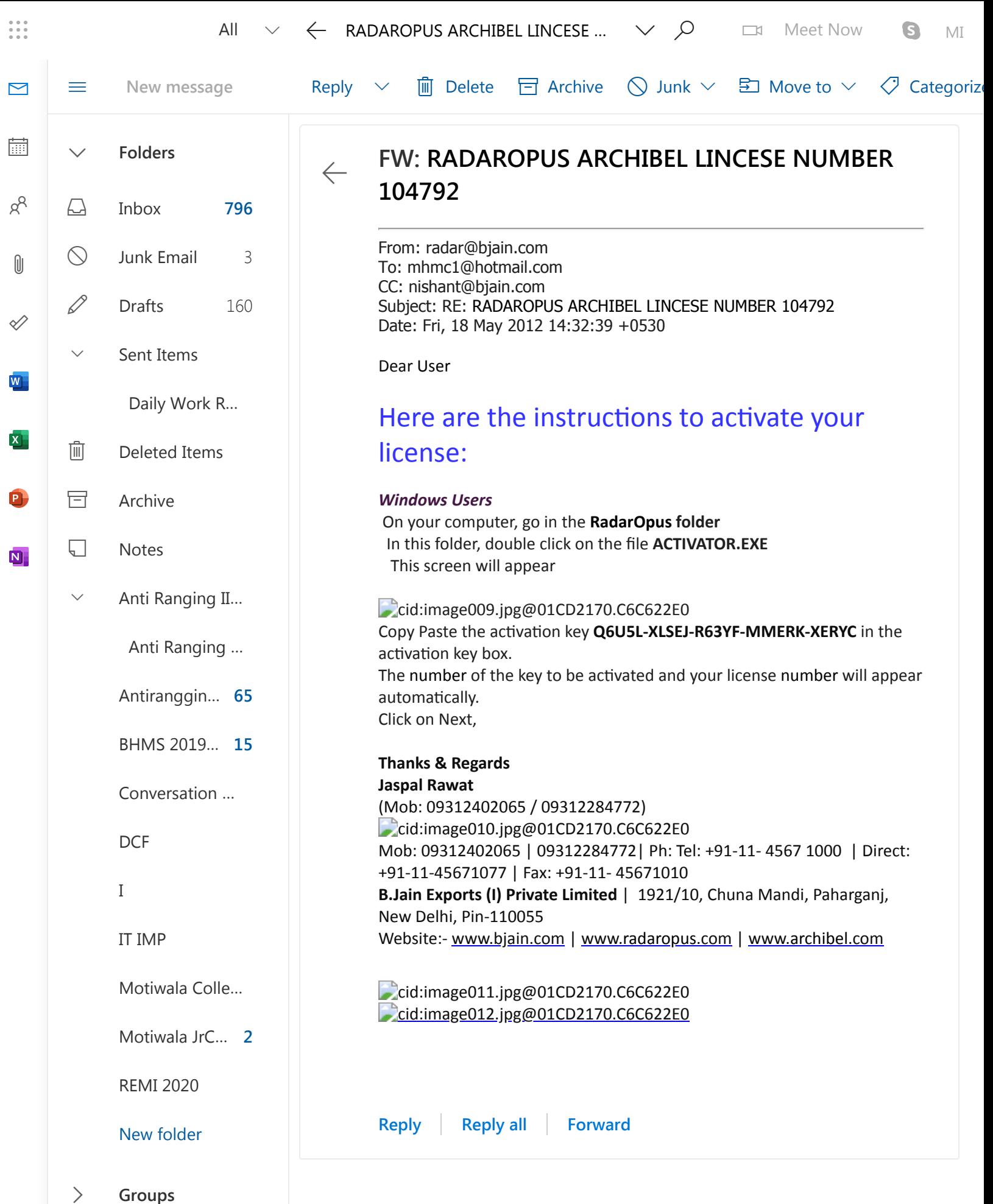